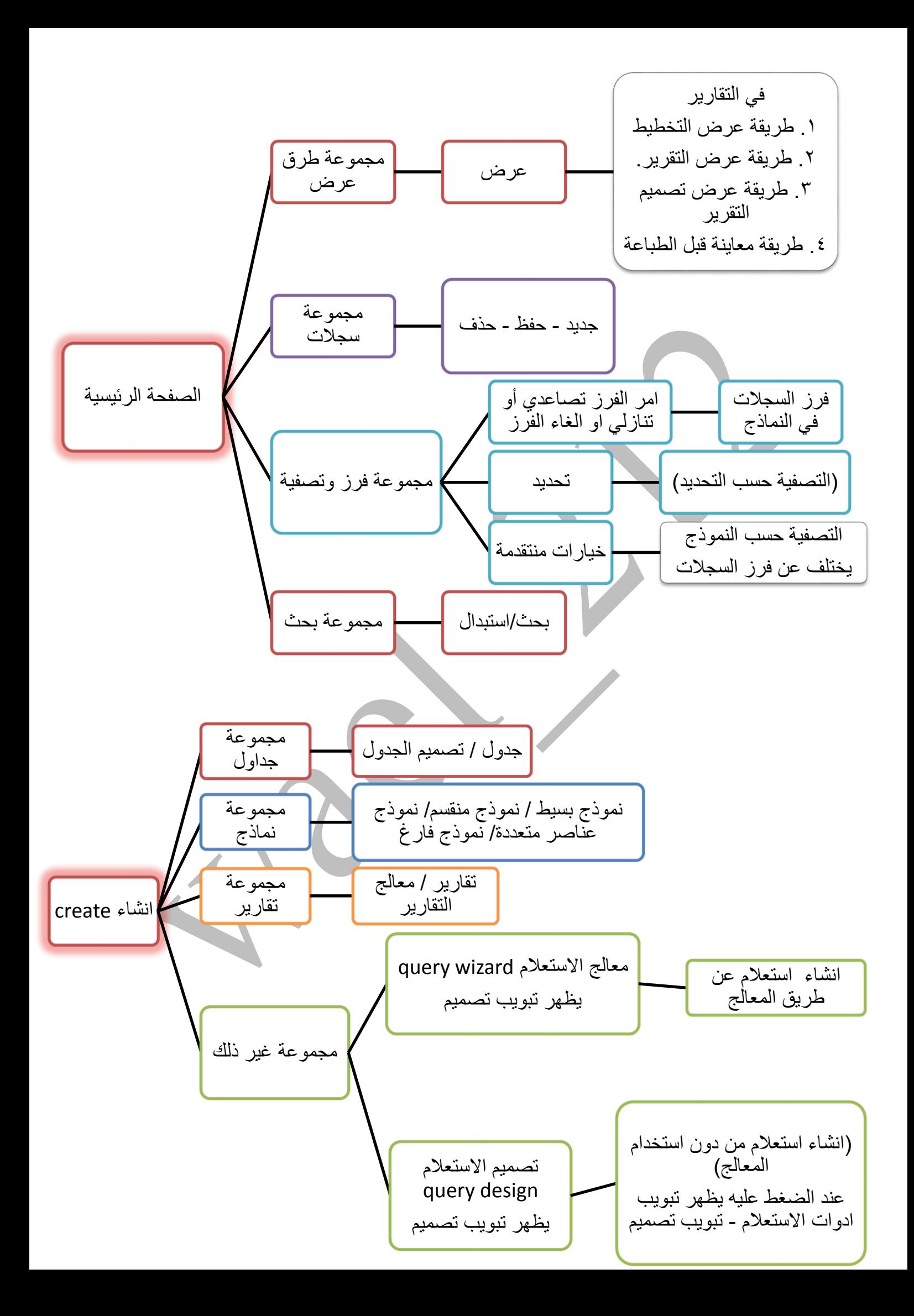

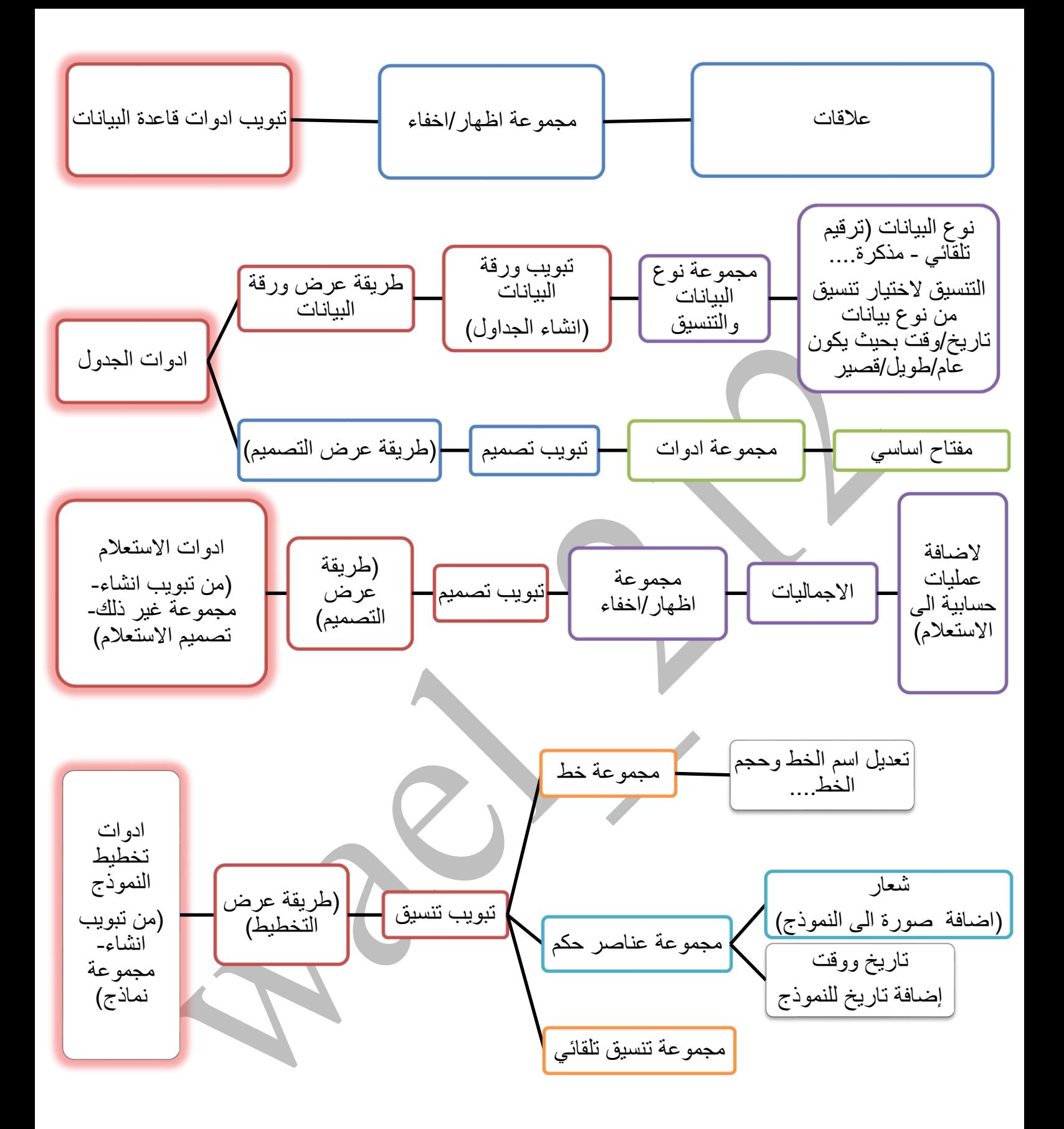

هذا العمل من فكرة وتصميم / فوق السحاب تعديل ومراجعة وتنسيق / 212\_wael